# **第4回長崎県女性医療セミナー 【HYBRID開催】**

謹啓

時下、先生方におかれましては益々ご清祥のこととお慶び申し上げます。 この度、第4回長崎県女性医療セミナーを下記の要領で開催させて頂く運びとなりました。 ご多用中とは存じ上げますが、是非ご参加頂きますようお願い申し上げます。

謹白

## 日時 ▶ 2023年3月17日(金)18:20~19:30

### 出島メッセ長崎 会議室103 **場所**

住所:〒850-0058 長崎県長崎市尾上町4-1(TEL:095-801-0530)

※当日はWeb会議ツール(zoom)を用いて、会場でのご講演を同時配信いたします。 会場へのご来場及びWebでのご視聴どちらかをお選びいただけます。

### **WEBでの参加申込はこちら** https://go.bayer.com/nagasaki

ご登録完了後に、登録されたメールアドレスに当日の参加URLが配信されます。 お申込後、メールが届かない場合は、下記までお問い合わせください。 nagasaki@bayergroup.onmicrosoft.com

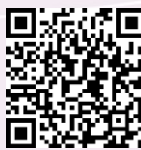

製品紹介 18:20~18:30 「ヤーズフレックス配合錠について」

 $18:30 \sim 19:30$ **特別講演**

# **『挙児希望のあ る子宮内膜症患者の治療戦略』**

長崎大学大学院医歯薬学総合研究科 産科婦人科学 教授 三浦 清徳 先生

◆座 長

◆演 者 そうしゃ インス うちの 奈良県立医科大学 産婦人科学講座 教授 木村 文則 先生

※【単位付与予定】 WEB参加の場合、ご講演全てのご視聴をもって単位を付与いたします。

《日本産科婦人科学会専門医研修10単位》

《日本専門医機構学術集会参加1単位》

《日本専門医機構産婦人科領域講習1単位》

・ご来場の際は、「JSOGカード」または「JSOGアプリ」で受付いたしますので、忘れずにご持参ください。

《日本医師会生涯教育講座1単位》 CC10:「チーム医療」

・長崎県医師会会員以外の先生で「参加証」が必要な場合は長崎県医師会(TEL:095-844-1111)へご連絡ください。 個別に発行いたします。

※日本産婦人科医会研修参加証(研修シール)は発行いたしません。母体保護法指定医師の更新等、必要な際にはe医学会 マイページの専門医研修記録画面のコピーにて対応いたします。

※本講演会において、医療関係者以外のご参加はお断りさせていただきます。

※ご回答いただいた個人情報は、バイエル薬品および長崎産科婦人科学会/長崎県産婦人科医会が取得し、主に本学術講演会の運営・ 管理および認定医制度研修単位取得の目的に使用します。バイエル薬品におけるその他の利用目的については、バイエル薬品の個人情 報保護方針の「個人情報の利用目的」をご参照ください。<https://www.pharma.bayer.jp/ja/personal>

共催: 長崎産科婦人科学会 / 長崎県産婦人科医会 / バイエル薬品株式会社

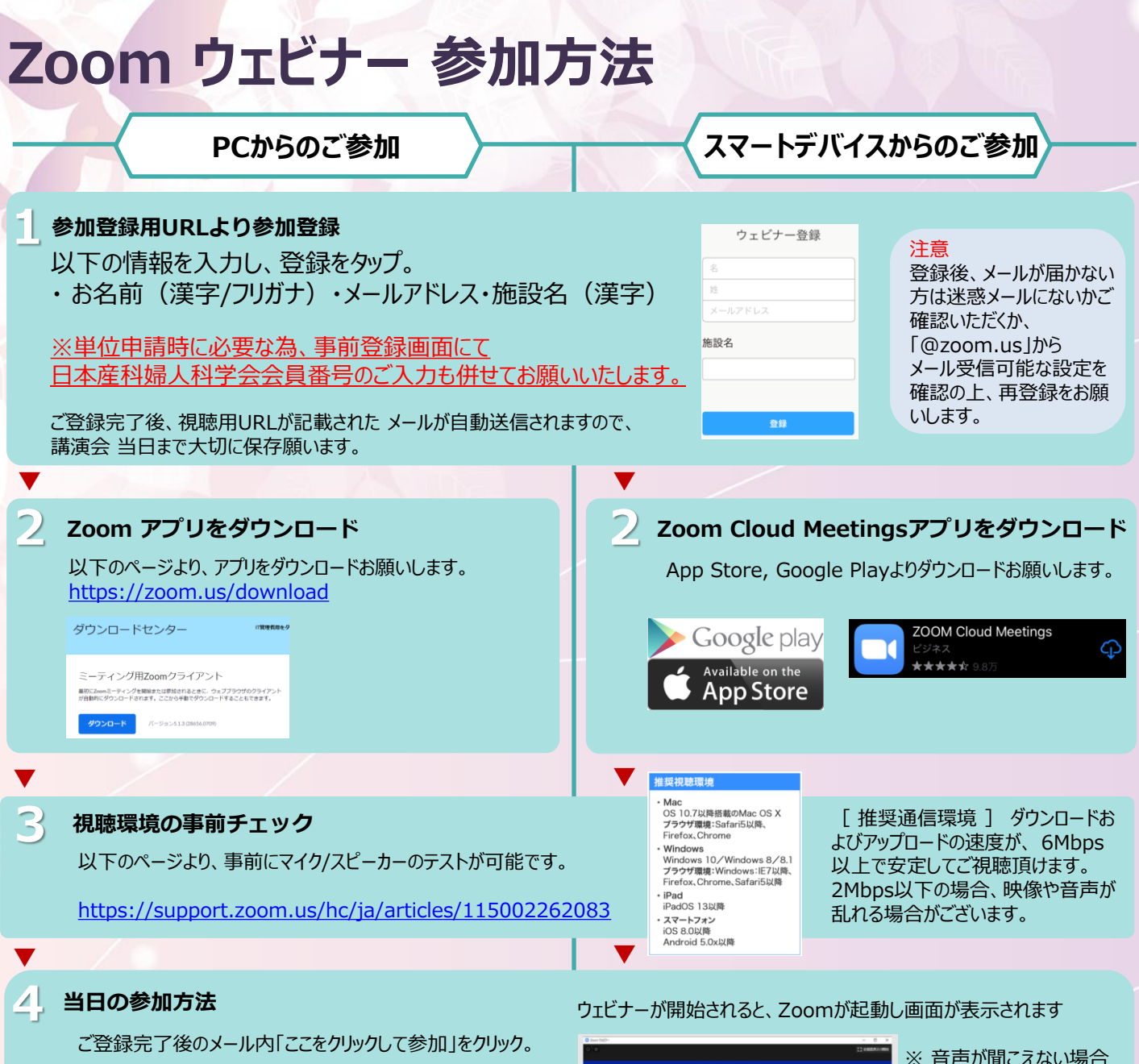

PC、Mac、iPad、iPhone、Androidデバイスから参加できます: ここをクリックして参加 注:このリンクは他の人と共有できません。あなた専用です。

このページをZoomで開きますか?と表示されたら【開く】 をクリックすると、Zoom アプリケーションが起動し、ウェビ ナーに接続します。

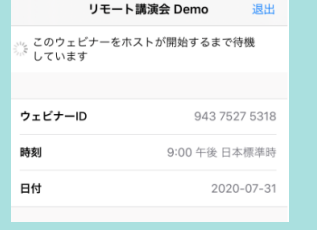

**Help!**

会議がまだ開始されてい ない場合は、左記のように 表示されます。主催者が ウェビナーを開始するまで しばらくそのまま でお待ち 下さい。

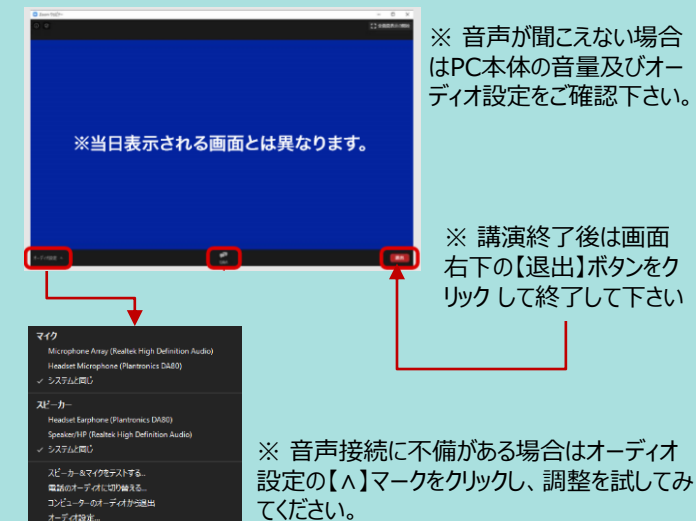

※当日の閲覧用アドレスを第三者と共有し、複数人でご視聴するなどはご遠慮ください。 ※本講演会は医療関係者を対象とした講演会でございます為、一般の方の目に触れる可能性のある公共スペース(空港、駅等)でのご視聴はお控えください。

#### **ご不明な点がございましたら下記までご連絡をお願い申し上げます。**

#### nagasaki@bayergroup.onmicrosoft.com